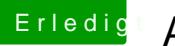

## **Erledigt Anfänger braucht Hilfe**

Beitrag von agali vom 21. Dezember 2017, 19:33

Kann man irgend was einstellen das sie dauerhaft angezeigt wird?